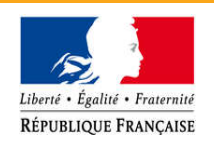

## L'affectation des résultats

## I./ La procédure normale

L'affectation des résultats de l'exercice N-1 s'effectue à la clôture de l'exercice, après le vote du compte administratif.

Seul le résultat excédentaire de la section de fonctionnement au titre des réalisations du compte administratif fait l'objet d'une affectation par décision de l'assemblée délibérante. Le résultat à affecter est le résultat cumulé, c'est-à-dire le résultat de l'exercice N-1 tenant compte du report du résultat de fonctionnement de l'exercice N-2.

L'affectation de résultat décidée par l'assemblée délibérante doit au moins couvrir le besoin de financement de la section d'investissement N-1, tel qu'il apparaît au compte administratif. Le besoin de financement de la section d'investissement est le cumul du résultat d'investissement de clôture (déficit au «D001» ou excédent au «R001») et du solde des restes à réaliser (déficit ou excédent).

La quote-part de résultat N-1 doit au minimum correspondre au montant du virement de la section de fonctionnement prévu au titre de l'exercice N-1, en recette sur la ligne budgétaire «021» de la section d'investissement et en dépense sur la ligne «023» de la section de fonctionnement. En effet, le virement prévu fait partie du plan de financement des investissements, il doit donc être utilisé conformément aux prévisions, sauf si une décision modificative d'annulation intervient pour une opération.

Pour déterminer le besoin de financement de la section d'investissement à l'issue d'un exercice budgétaire, il convient :

- ➢ de s'assurer que le déficit ou l'excédent de clôture de la section d'investissement au compte administratif est identique à celui qui apparaît au compte de gestion ;
- ➢ de s'assurer que les restes à réaliser ont été sincèrement évalués.

Si l'excédent de fonctionnement cumulé apparaissant au compte administratif ne suffit pas pour couvrir le besoin de financement de la section d'investissement, cet excédent doit être affecté en totalité et aucune quote-part ne peut être reportée en recette de fonctionnement. Dans ce cas, la collectivité doit mobiliser d'autres ressources de fonctionnement pour équilibrer cette section au budget de l'année suivante ou bien elle doit limiter les dépenses prévisionnelles de ladite section.

La réalisation de l'affectation nécessite l'émission d'un titre de recettes au compte «1068», justifié par la délibération d'affectation. Pour la part non affectée, le report ne nécessite pas l'émission d'un titre mais se limite à une inscription sur une ligne budgétaire de la section de fonctionnement («R002»).

Le solde d'exécution de la section d'investissement du compte administratif est purement et

simplement reporté, quel qu'il soit, en section d'investissement sur la ligne budgétaire du budget primitif («D001» pour un déficit et «R001» pour un excédent).

Si l'excédent de fonctionnement N-1 est supérieur au besoin de financement de la section d'investissement, il peut être au choix de l'assemblée délibérante, soit affecté en complément de la somme correspondant à l'affectation minimale (déterminée comme indiqué ci-dessus), soit simplement reporté en section de fonctionnement («R002»).

Un budget qui intégrerait une affectation de résultat effectuée en méconnaissance des règles rappelées ci-dessus (et en particulier sur la base d'un besoin de financement de la section d'investissement incorrectement évalué ou insuffisamment comblé) serait insincère donc déséquilibré et susceptible d'être déféré à la chambre régionale des comptes.

## II./ La reprise anticipée des résultats

Les résultats peuvent être estimés à l'issue de la journée complémentaire, au 31 janvier, avant l'examen du compte de gestion et l'adoption du compte administratif. Ainsi, l'assemblée délibérante peut, au titre d'un exercice clos et avant l'adoption de son compte administratif, procéder à une reprise anticipée des résultats.

La reprise anticipée des résultats doit respecter les règles d'affectation de la procédure normale et notamment:

- ➢ la reprise des différents éléments faisant l'objet de l'affectation des résultats (restes à réaliser, solde négatif des résultats de l'exercice antérieur, besoin de financement de la section d'investissement) ;
- ➢ les résultats doivent être repris ou affectés dans leur totalité: il ne peut y avoir de reprise partielle ;
- ➢ l'affectation en réserve au compte «1068» reste une prévision jusqu'à la production de la délibération d'affectation des résultats définitive, intervenant après le vote du compte administratif.

L'affectation anticipée des résultats nécessite la production:

- ➢ d'une fiche de calcul de résultat prévisionnel établie par l'ordonnateur et attestée par le comptable;
- ➢ du compte de gestion ou à défaut d'une balance et d'un tableau des résultats de l'exécution du budget visés par le comptable ;
- ➢ de l'état des restes à réaliser.

Lors du vote du compte administratif, les résultats sont définitivement arrêtés. L'assemblée délibérante doit, lorsque les résultats font apparaître une différence avec les montants repris par anticipation, procéder à la régularisation dans la plus proche décision budgétaire suivant le vote du compte administratif.

En tout état de cause, une délibération d'affectation des résultats définitive doit intervenir après le vote du compte administratif, qu'il y ait ou pas différence avec la reprise anticipée, afin de pouvoir exécuter le titre de recettes sur le compte « 1068 ».